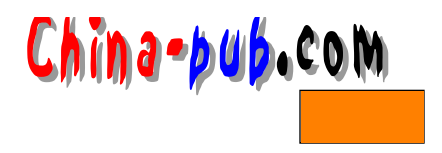

# 17 C

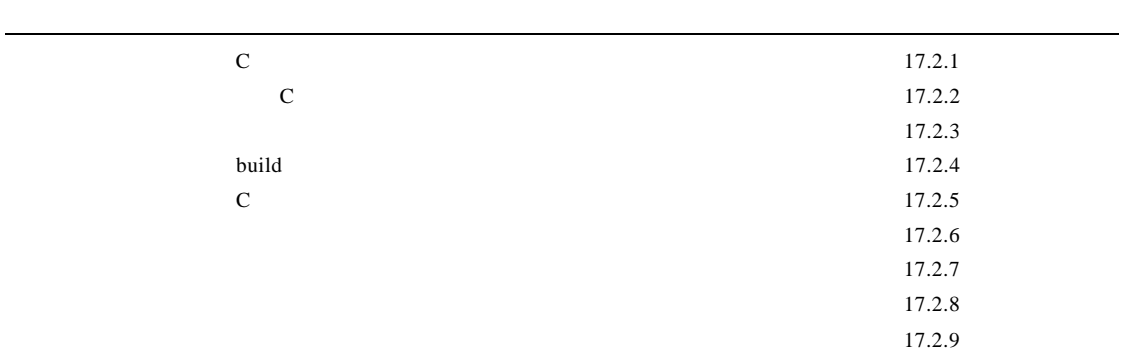

# $17.1$

 $\lim_{\alpha \to \infty}$ 

# $17.1.1 \text{ C}$

 $C$  $\bf C$ 

# $CD-ROM$

 $\overline{c}$ 

#### 17.1.2 Linux C

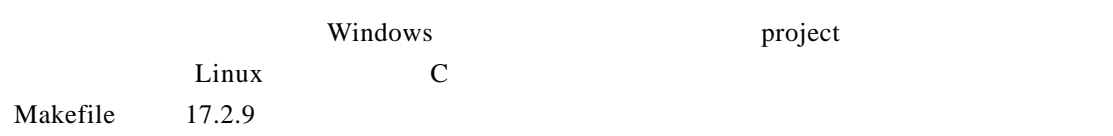

 $\frac{1}{2}$  **China-pub.com** 

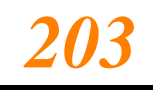

# $17.2$

#### 17.2.1 C

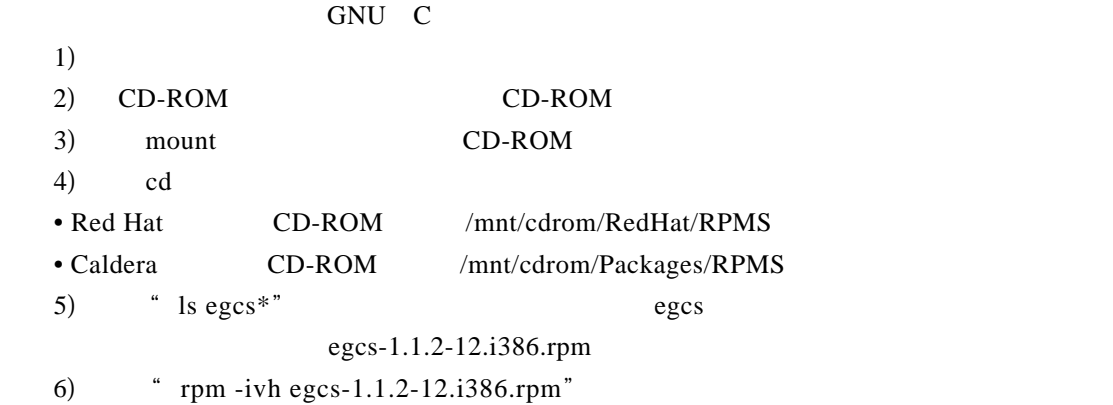

 $9.2.2$  $9.2.3$  $RPM$  15.2.1

# 17.2.2 C

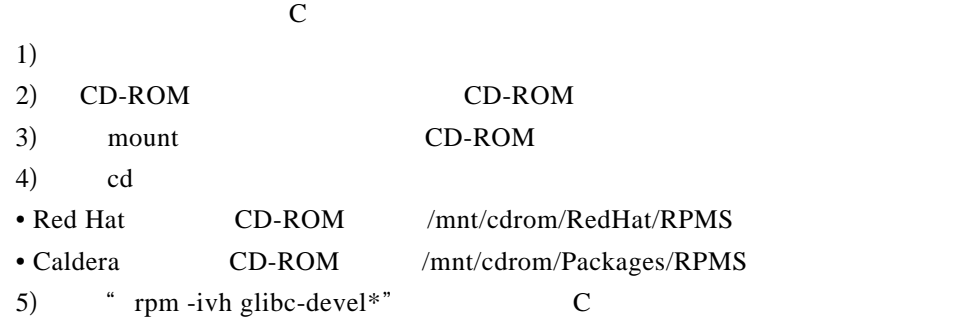

#### $17.2.3$

#### $C$

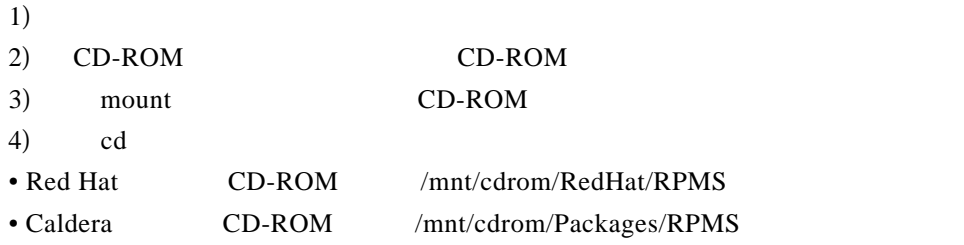

5) " rpm -ivh kernel-head\* kernel-source\*" C

#### 17.2.4 build

make  $\frac{dk}{\alpha}$ 

make

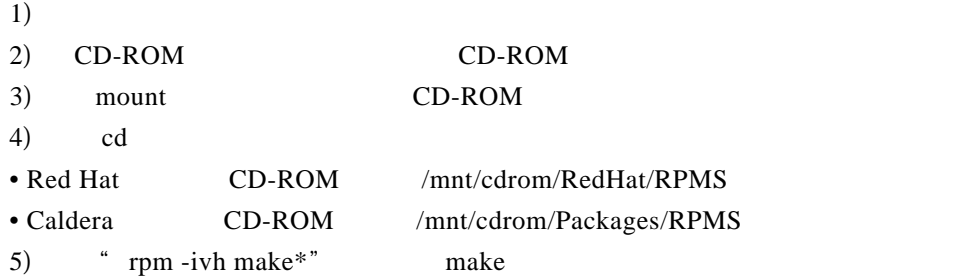

#### $17.2.5$  C

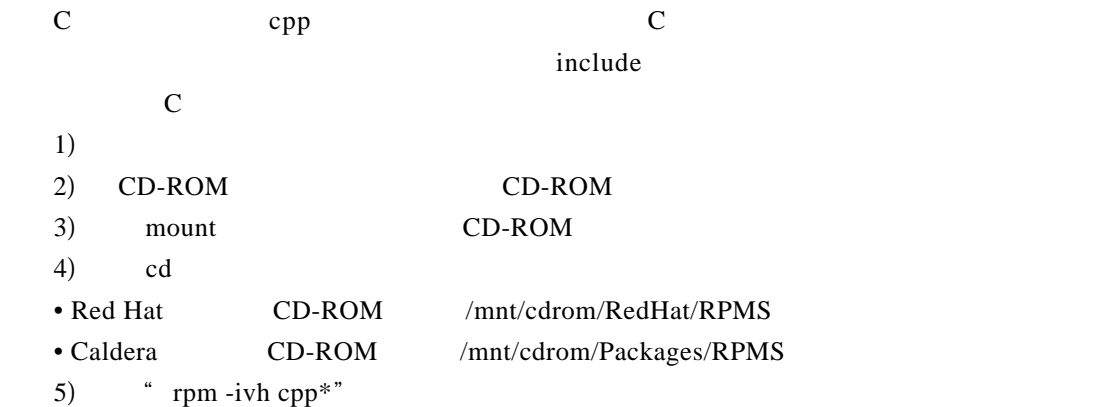

#### $17.2.6$

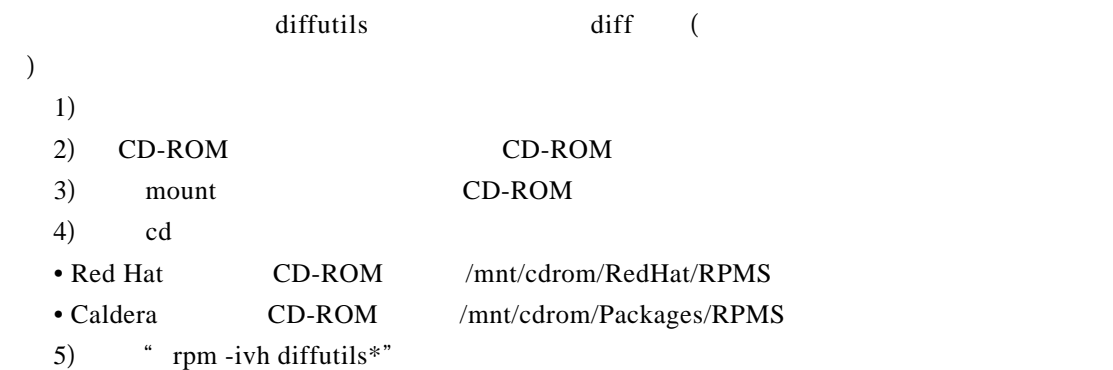

 $17.2.7$ 

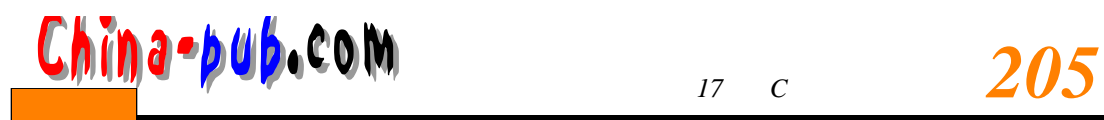

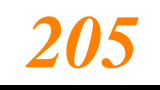

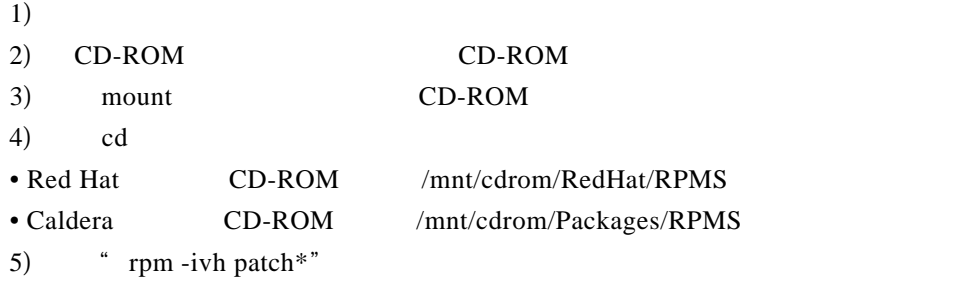

# $17.2.8$

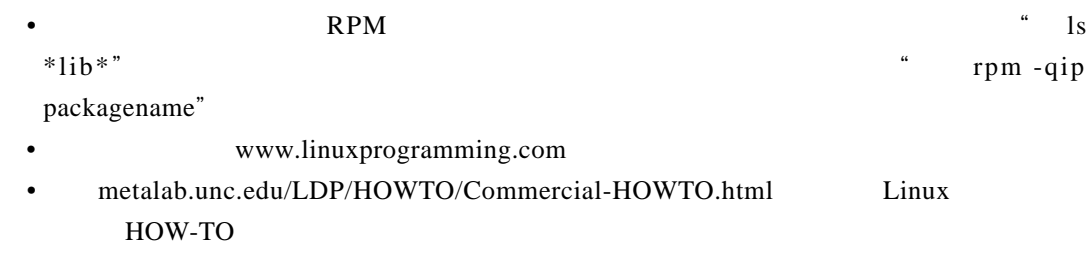

### $17.2.9$

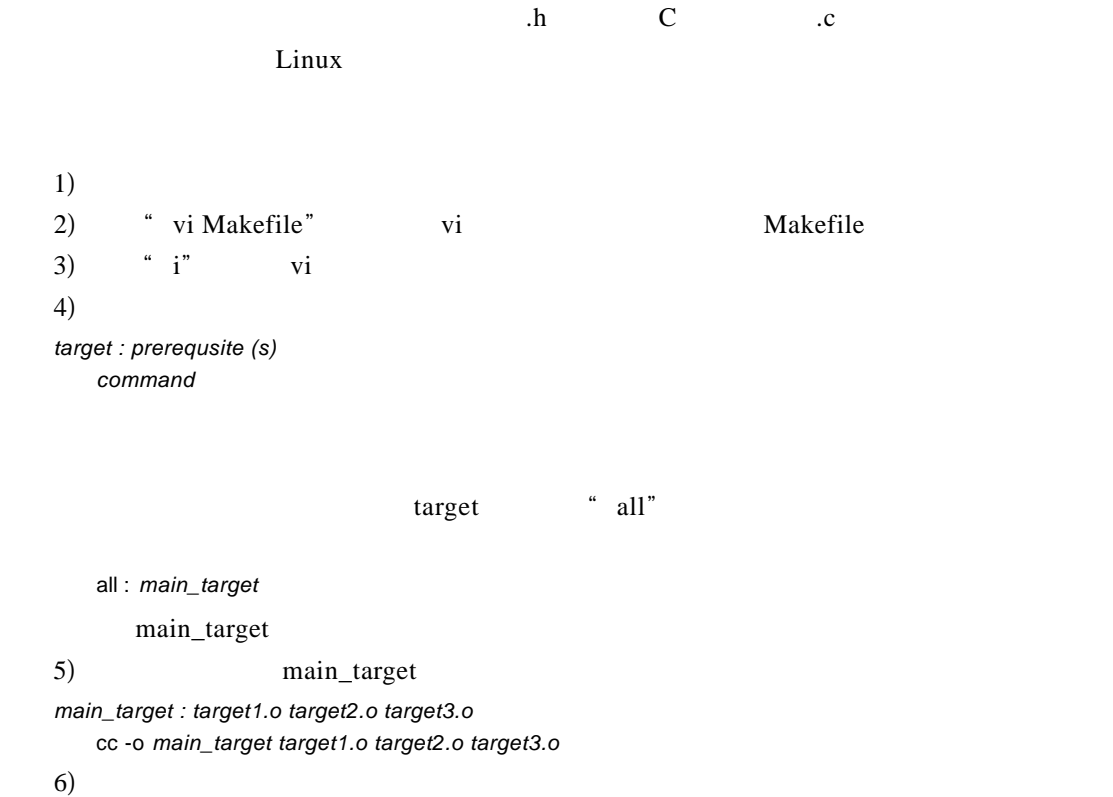

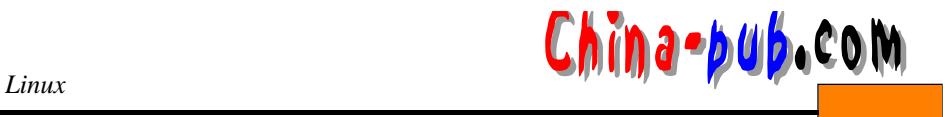

*target1.o : target1.c* cc -c *target1.c target2.o : target2.c* cc -c *target*2.c

*target3.o : target3.c* cc -c *target3.c* 

请记住,上面语句中的命令并不需要一定是一个 C语言编译器的命令。它可以是在 m a k e

- 7) " $: wq"$
- 8) " rpm -q make" make
	- $17.2.4$
- 9) "make all" "make main\_target"